PRIN 2004: I Servizi di posizionamento satellitare per l'e-government

# **APPENDICE 4.1 ESPERIMENTO RTK1: VERIFICA DELLE PRESTAZIONI DEL POSIZIONAMENTO NRTK**

 *Ludovico Biagi (1), Mattia Crespi (2), Stefano Gandolfi (3), Ambrogio Maria Manzino (4), Aurelio Stoppini (5)* 

- (1) DIIAR Politecnico di Milano, c/o Polo Regionale di Como, via Valleggio 11 22100 Como
- (2) DITS Area di Geodesia e Geomatica, Sapienza Università di Roma, via Eudossiana 18 00184 Roma
- (3) DISTART, Dipartimento di Ingegneria Delle Strutture, dei Trasporti, Delle Acque, della Rilevazione del Territorio, Viale Risorgimento 2 - 40136 Bologna
- (4) DITAG- Politecnico di Torino, II Facoltà P.zza S. Eusebio 5 13100 Vercelli
- (5) DICA Dipartimento di Ingegneria Civile e Ambientale, Via G. Duranti 93 06125 Perugia

Uno degli esperimenti che ha richiesto un grosso sforzo sia in termini di risorse tecnologiche che di risorse umane ha tentato di chiarire nel contesto italiano (inteso sia in senso topografico, che tecnologico) quale potesse essere la reale accuratezza, precisione e utilizzabilità di un sistema costituito da una rete di stazioni GNSS permanenti per applicazioni in tempo reale di precisione.

Per eseguire tale test, tutte le realtà scientifiche coinvolte nel progetto di ricerca che disponevano, o potevano utilizzare una struttura come quella sopraccitata sono state coinvolte in una esperienza definita in modo comune con standard rigidi che di seguito verranno elencati.

L'esperienza prevedeva di porsi dal lato utente e di simulare rilievi in tempo reale. Per ottenere risultati poi confrontabili a posteriori è stato dunque necessario individuare reti geodetiche calcolate con buona precisione ed utilizzare tale dato come riferimento per i confronti.

Nell'ambito dell'esperienza, come già accennato, è stato concordato e adottato da tutte le unità partecipanti un protocollo comune, di seguito descritto.

#### *PROTOCOLLO DELL'ESPERIMENTO RTK1:*

# **Definizione della tipologia della rete campione:**

Punti IGM95 o simili già determinati in modo indipendente dall'esperimento e possibilmente omogeneamente distribuiti nell'area coperta dalla rete di stazioni permanenti.

Definizione delle procedure di rilievo

**Per ogni punto** effettuati **due rilievi**, in momenti della giornata differenti. **Per ogni rilievo**

- stazionamento con treppiede geodetico e piombino ottico,
- − intervallo di campionamento dei dati: 1 secondo,
- − angolo di elevazione minimo: 10°.
- − registrazione dei dati grezzi per un eventuale post-elaborazione degli stessi.

# **Nell'ambito di un rilievo sono state condotte due misure indipendenti, sfruttando i diversi servizi messi a disposizione dalla rete:**

- rete Lombardia, Emilia e Umbria: FKP e VRS di Geo++,
- rete Piemonte e Lazio: VRS (o FKP) di Geo++ e VRS evoluto di SpiderNet.

Ognuna delle due misure viene anche condotta in modalità statica, con registrazione della stima di posizione alla 5 epoca fixed (non si richiede la consecutività delle epoche fixed), e comunque non oltre il 5° minuto di rilievo.

**Criteri per il fallimento dell'esperimento in sito: Qualora in 5 minuti non si ottenga il fissaggio delle ambiguità si attribuirà esito negativo alla misura.** 

#### **Dati da registrare durante il rilievo Per ogni misura**

- Posizione.
- − Tempo di fissaggio,
- − PDOP,
- − Numero di satelliti,
- − Distanza dalla SP più vicina.

Le reti utilizzate sono essenzialmente quelle della regione Lombardia e del Politecnico di Torino e quella dell'Università di Bologna, oltre a quelle della regione Umbria e del Lazio.

Le esperienze delle prime due reti sono state condotte congiuntamente mentre quelle dell'Università di Bologna, del Lazio (Università di Roma La Sapienza) e dell'Umbria (Università di Perugia) sono state condotte in periodi poco successivi.

# **1 ESPERIENZA IN LOMBARDIA**

Per quanto attiene dunque al primo gruppo di esperienze, si è operato come segue:

**Punti campione di riferimento:** 144 (di cui 19 IGM95, i restanti della rete di raffittimento regionale)

#### **Unità operative coinvolte:**

Politecnico di Milano, Università di Brescia, Università di Genova, Università di Padova, Università di Parma, Università di Pavia, Università di Trento.

#### **Servizi testati:** Geo++ FKP e VRS

**Misure effettuate**: 239 sessioni di rilievo RTK (la maggior parte dei punti ribattuta in 2 sessioni), per ciascuna sessione una prova FKP e una prova VRS indipendenti.

### **Punti non rilevabili:** 8

Con assenza di copertura di telefonia mobile: 7 punti Cattive condizioni di osservazione GPS: 1

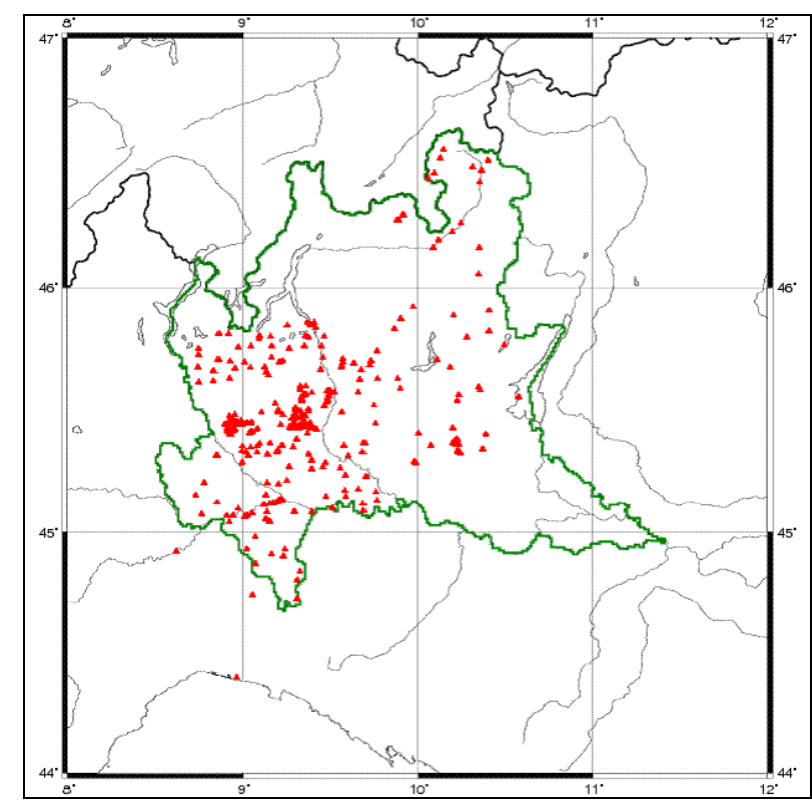

**Figura 1** – Schema dei punti rilevati nell'esperienza condotta con l'utilizzo della rete di stazioni permanenti della regione Lombardia.

# **Problemi**

# *Dettaglio delle prove negative*

Sessioni completamente negative: 15 Sessioni parzialmente negative: 25 (8 no FKP, 17 no VRS). Ovvero:

• problemi di trasmissione dati ancora da stabilizzare:

sempre risolti con intervento manuale del gestore del servizio!

• relativamente pochi problemi di osservazione GPS,

- solo in 3 prove ottenuto un risultato metricamente mediocre,
- solo in 1 punto esito completamente negativo dopo 2 sessioni!

| FKP                        |          | Num       | 215        |          |
|----------------------------|----------|-----------|------------|----------|
|                            | Est (cm) | Nord (cm) | 2D<br>(cm) | $h$ (cm) |
| Media                      | 1.2      | 1.7       | 3.1        | 0.5      |
| Deviazione Standard        | 2.1      | 1.8       | 1.5        | 4.3      |
| Minimo                     | $-4.0$   | $-3.0$    | 0.5        | $-10.8$  |
| Massimo                    | 5.8      | 6.6       | 7.1        | 13.3     |
| VRS                        |          | Num       | 205        |          |
|                            | Est (cm) | Nord (cm) | 2D<br>(cm) | $h$ (cm) |
| Media                      | 1.3      | 1.8       | 3.3        | 0.7      |
| Deviazione Standard        | 2.2      | 2.0       | 1.6        | 4.5      |
| Minimo                     | $-3.3$   | $-5.3$    | 0.4        | $-12.6$  |
| Massimo                    | 6.1      | 8.7       | 8.9        | 14.8     |
| Complessivo                |          | Num       | 420        |          |
|                            | Est (cm) | Nord (cm) | 2D<br>(cm) | $h$ (cm) |
| Media                      | 1.3      | 1.7       | 3.2        | 0.6      |
| Deviazione Standard        | 2.1      | 1.9       | 1.6        | 4.4      |
| Minimo                     | $-4.0$   | $-5.3$    | 0.4        | $-12.6$  |
| Massimo                    | 6.1      | 8.7       | 8.9        | 14.8     |
| Prove lunghe               |          | Num       | 53         |          |
|                            | Est (cm) | Nord (cm) | 2D<br>(cm) | $h$ (cm) |
| Media                      | 1.1      | 1.9       | 3.5        | 1.0      |
| <b>Deviazione Standard</b> | 2.2      | 2.3       | 1.7        | 4.9      |
| Minimo                     | $-4.0$   | $-3.6$    | 0.6        | $-10.8$  |
| Massimo                    | 5.3      | 8.7       | 8.9        | 13.6     |

**Tabella 1** - Tabella di riepilogo delle statistiche sulle soluzioni ottenute.

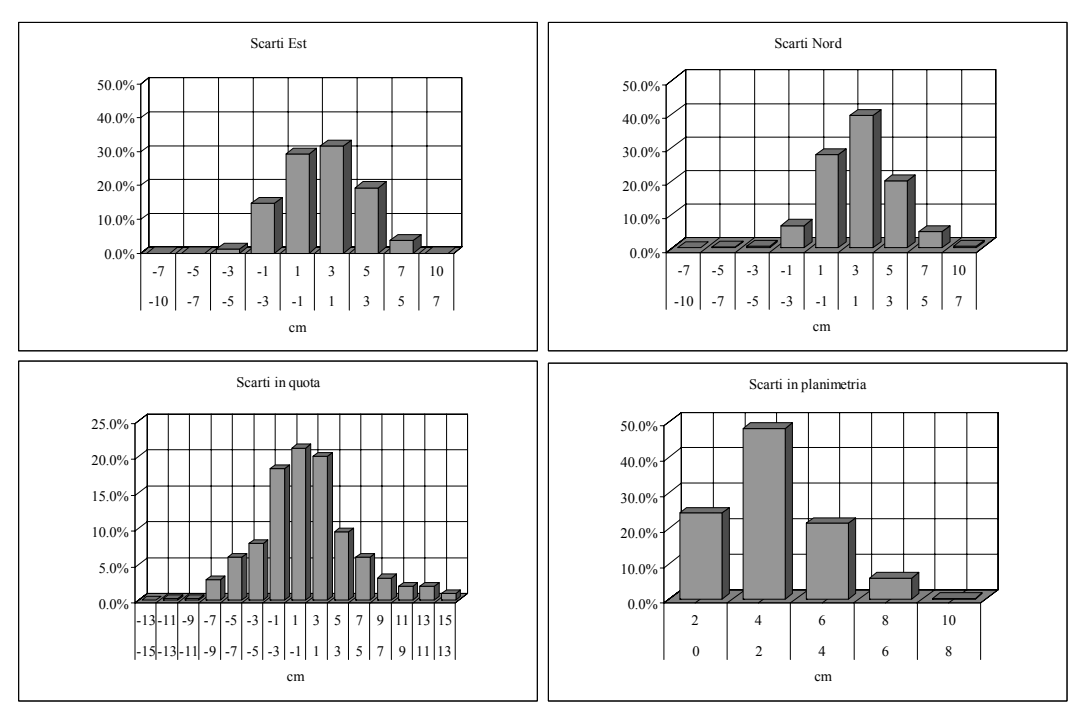

**Figura 2** - Istogrammi di riepilogo delle statistiche sulle soluzioni ottenute nelle tre componenti ed in planimetria.

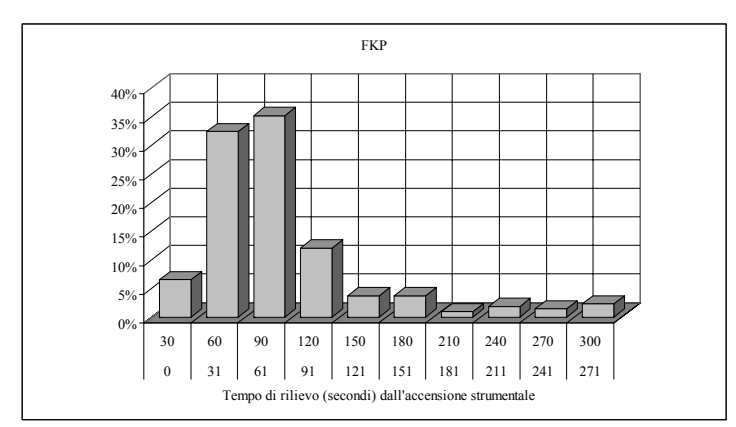

**Figura 3** - Istogramma di riepilogo sui tempi di inizializzazione ottenuti in modalità VRS.

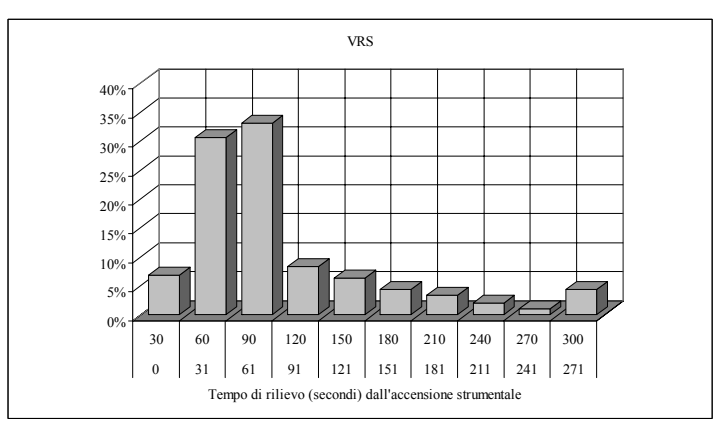

**Figura 4** - Istogramma di riepilogo sui tempi di inizializzazione ottenuti in modalità FKP.

Ovvero:

- solo 3 rilievi a più di 10 cm dal valore monografato;
- SQM di 2 e 4 cm in planimetria e altimetria;
- nessuna differenza metrica fra VRS e FKP;
- lievi sistematismi in planimetria: rivedere la trasformazione fra IGb00 e IGM95;
- più del 50% dei rilievi concluso in 1.5 minuti dall'accensione;
- FKP più rapido.

Per alcuni IGM95 (nord della Lombardia) si sono ottenuti scarti in quota di 10 cm, ripetuti in prove RT indipendenti ma anche in rilievi statici e PP: resta il dubbio se si tratti di errori o deformazioni.

# **2 ESPERIENZA NEL LAZIO (UNIVERSITÀ DI ROMA)**

Punti campione di riferimento: 26 (tutti IGM95).

**Unità operative coinvolte:** Università di Roma La Sapienza.

**Servizi testati:** SpiderNet Nearest Site, Automatic Cell.

**Misure effettuate:** 33 sessioni di rilievo RTK (alcuni punti ribattuti in 2 sessioni), per ciascuna sessione una prova NS e una prova AC indipendenti.

**Punti non rilevabili:** 2

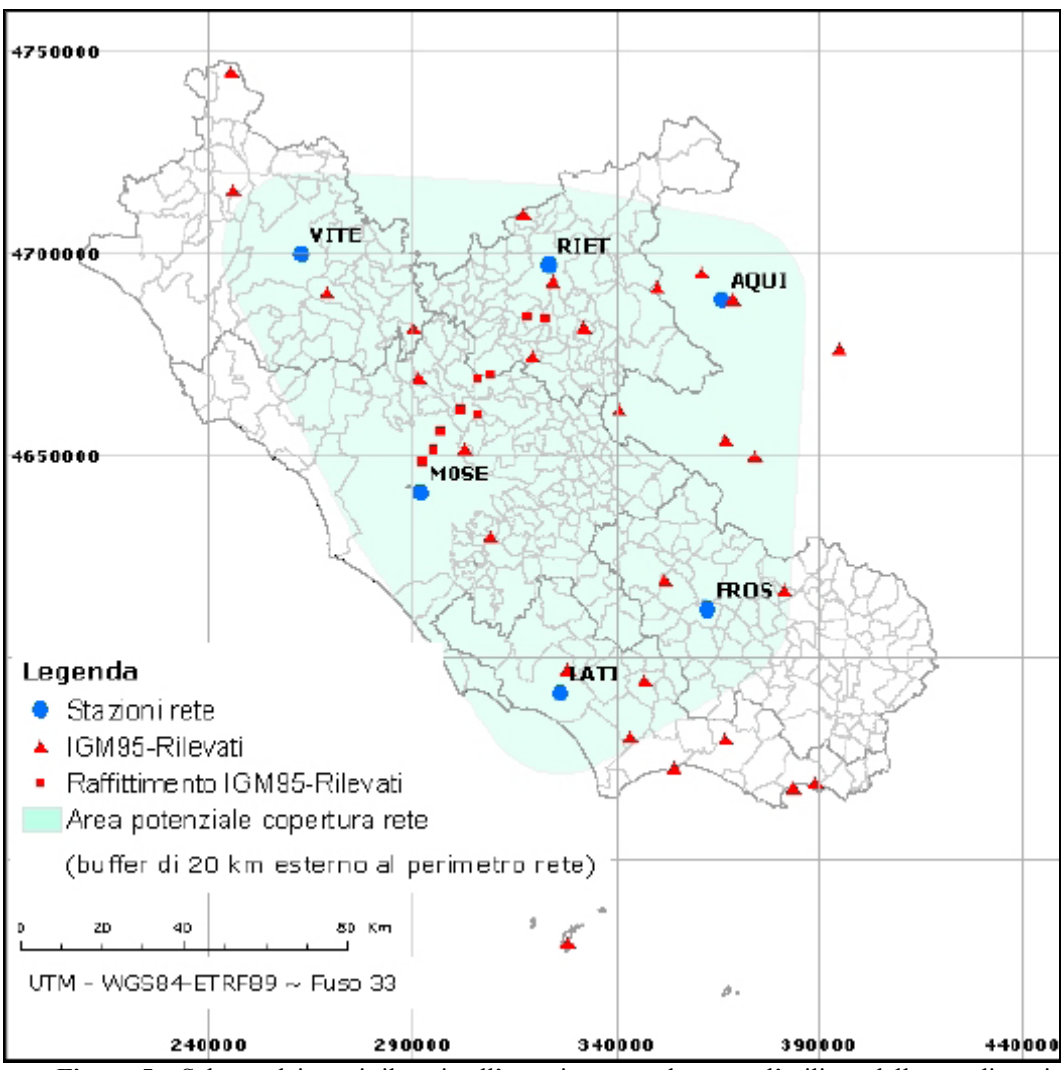

**Figura 5** – Schema dei punti rilevati nell'esperienza condotta con l'utilizzo della rete di stazioni permanenti nella regione Lazio (Università di Roma).

### **Problemi**

Con assenza di copertura di telefonia mobile: 1 punto Cattive condizioni di osservazione GPS: 1 punto

### *Dettaglio delle prove negative*

Sessioni completamente negative: 4

Sessioni parzialmente negative: 2.

Ovvero:

statistiche di fallimento simili al caso lombardo, solo un risultato metricamente mediocre (scarto > 10 cm)

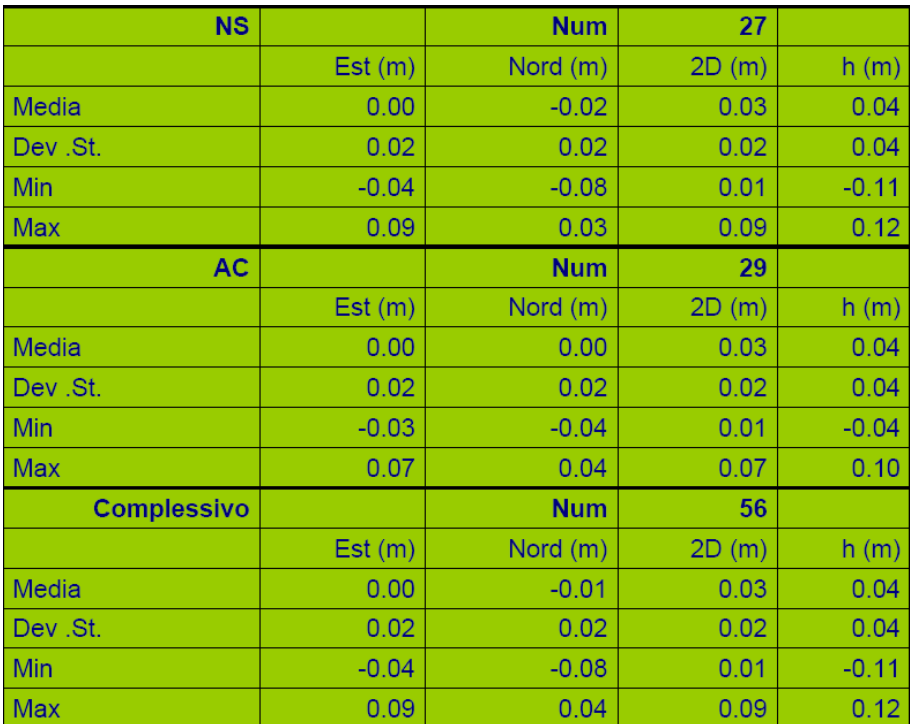

**Tabella 2** - Tabella di riepilogo delle statistiche sulle soluzioni ottenute.

# **3 ESPERIENZA NEL PIEMONTE (POLITECNICO DI TORINO)**

Punti campione di riferimento: 19 (tutti IGM95).

**Unità operative coinvolte:** Politecnico di Torino.

**Servizi testati:** SpiderNet i-MAX, MAX3.

**Misure effettuate:** 38 sessioni di rilievo RTK (tutti punti ribattuti in 2 sessioni), per ciascuna sessione più prove i-MAX e più prove MAX, indipendenti.

**Punti non rilevabili:** 3 **Problemi** 

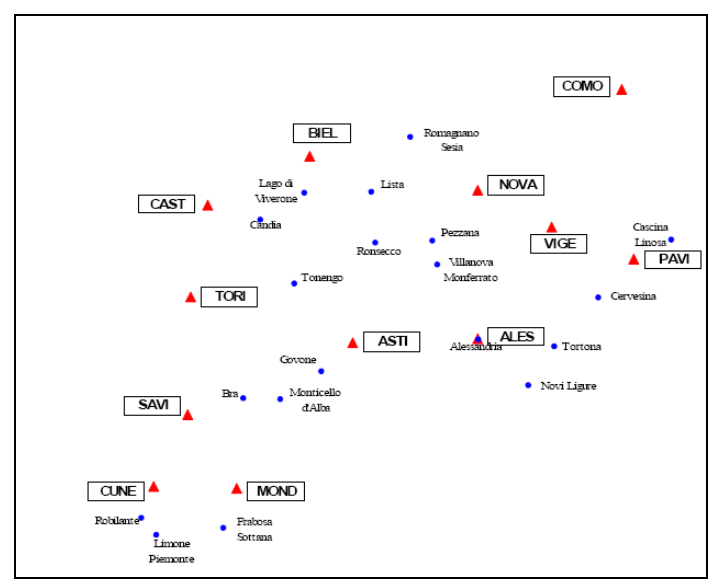

Con assenza di copertura di telefonia mobile: 2 punto Cattive condizioni di osservazione GPS: 1 punto

**Figura 6** – Schema dei punti rilevati nell'esperienza condotta con l'utilizzo della rete di stazioni permanenti nella regione Piemonte (Politecnico di Torino).

|          |       |                      | Mean iM  |          |          | Mean M3  |       |          |          |
|----------|-------|----------------------|----------|----------|----------|----------|-------|----------|----------|
| Region   | Code  | Name                 | East     | North    | h        | East     | North | h.       | Distance |
| Piemonte | 70801 | Tortona              | $-0.037$ | 0.006    | 0.061    | $-0.043$ | 0.006 | 0.025    | 20.5     |
| Piemonte | 70902 | Novi Ligure          | $-0.057$ | $-0.004$ | 0.050    | $-0.051$ | 0.000 | 0.020    | 22.8     |
| Piemonte | 42702 | Candia               | $-0.006$ | 0.012    | ۰        | 0.028    | 0.025 | $-0.042$ | 15.2     |
| Piemonte | 43703 | Romagnano Sesia      | 0.042    | 0.031    | $-0.076$ | 0.041    | 0.036 | $-0.088$ | 27.0     |
| Piemonte | 57901 | Tonengo              | $-0.007$ | 0.031    | 0.017    | $-0.002$ | 0.038 | 0.000    | 27.7     |
| Piemonte | 58701 | Villanova Monferrato | $-0.004$ | 0.016    | $-0.027$ | $-0.009$ | 0.014 | $-0.036$ | 33.4     |
| Piemonte | 58801 | Pezzana              | 0.002    | 0.029    | $-0.031$ | 0.011    | 0.034 | 0.003    | 23.2     |
| Piemonte | 57801 | Ronsecco             | 0.000    | 0.031    | $-0.052$ | $-0.005$ | 0.038 | $-0.055$ | 34.1     |
| Piemonte | 43801 | Lista                | 0.005    | 0.033    | $-0.025$ | $-0.002$ | 0.023 | $-0.066$ | 21.4     |
| Piemonte | 70802 | Alessandria          | $-0.023$ | 0.034    | $-0.045$ | $-0.023$ | 0.038 | $-0.051$ | 0.4      |
| Piemonte | 69802 | Bra                  | 0.006    | 0.004    | 0.054    | 0.010    | 0.008 | 0.052    | 15.8     |
| Piemonte | 69702 | Monticello d'Alba    | 0.000    | 0.047    | 0.009    | $-0.001$ | 0.048 | 0.015    | 25.0     |
| Piemonte | 91702 | Robilante            | $-0.044$ | 0.028    | $-0.049$ | $-0.029$ | 0.055 | $-0.049$ | 12.8     |

**Tabella 3** - Tabella di riepilogo delle statistiche sulle soluzioni ottenute.

# **4 ESPERIENZA NELL'EMILIA ROMAGNA (UNIVERSITÀ DI BOLOGNA)**

**Punti campione di riferimento:** 48 (rete di raffittimento provincia di Forlì-Cesena e alcuni IGM95).

**Unità operative coinvolte:** Università di Bologna.

**Servizi testati:** SpiderNet i-MAX, MAX3.

**Misure effettuate:** 38 sessioni di rilievo RTK (tutti punti ribattuti in 3 sessioni), per ciascuna sessione 2/3 prove o in modalità i-MAX o in modalità MAX3, indipendenti.

#### **Punti non rilevabili:** 7

#### **Problemi**

Con assenza di copertura di telefonia mobile: 5 punti (tutti i punti collocati nell'Appennino) Cattive condizioni di osservazione GPS: 2 punti

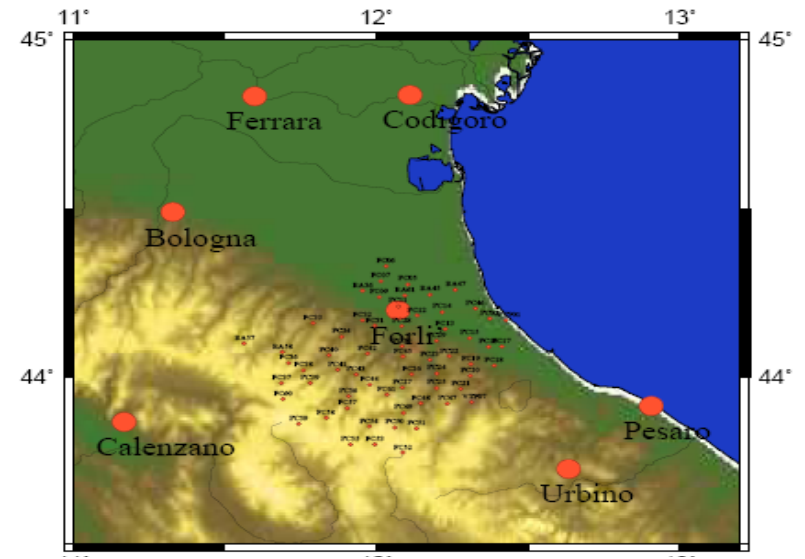

**Figura 7** – Schema dei punti rilevati nell'esperienza condotta con l'utilizzo della rete di stazioni permanenti nella regione Emilia Romagna (Università di Bologna).

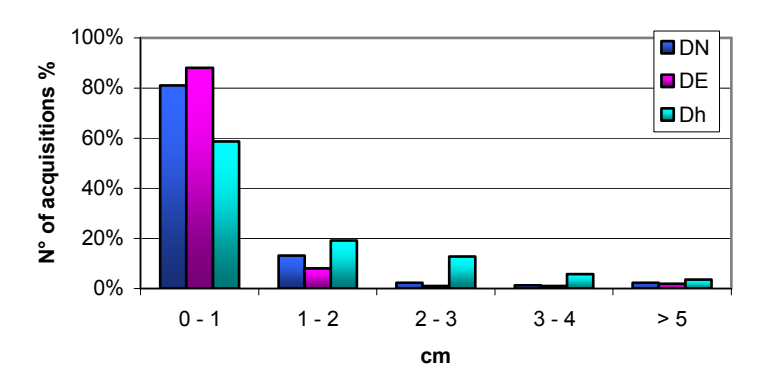

**Figura 8** – Tabella di riepilogo delle statistiche sulle soluzioni ottenute dopo tre ripetizioni.

#### **5 ESPERIENZA IN UMBRIA (UNIVERSITÀ DI PERUGIA)**

**Punti campione di riferimento:** 26 (tutti IGM95).

**Unità operative coinvolte:** Università degli Studi di Perugia.

**Servizi testati:** Geo++ FKP e VRS

**Misure effettuate:** 26 sessioni di rilievo NRTK, per ciascuna sessione una prova VRS e una prova FKP indipendenti seguite da una sessione in statico di 30 minuti.

La sperimentazione è stata condotta in due serie di prove. Per la prima (16 punti rilevati) le correzioni sono state ottenute via modem GSM. Per la seconda serie (10 punti), effettuata qualche tempo dopo, le correzioni sono state ottenute via internet (protocollo Ntrip) e si è potuto beneficiare di una miglior stabilità raggiunta dalla rete grazie a una serie di interventi migliorativi di hardware, software e comunicazioni.

Nelle figure che seguono sono indicate in rosso le stazioni permanenti della rete umbra, e in blu i punti rilevati nel corso del test.

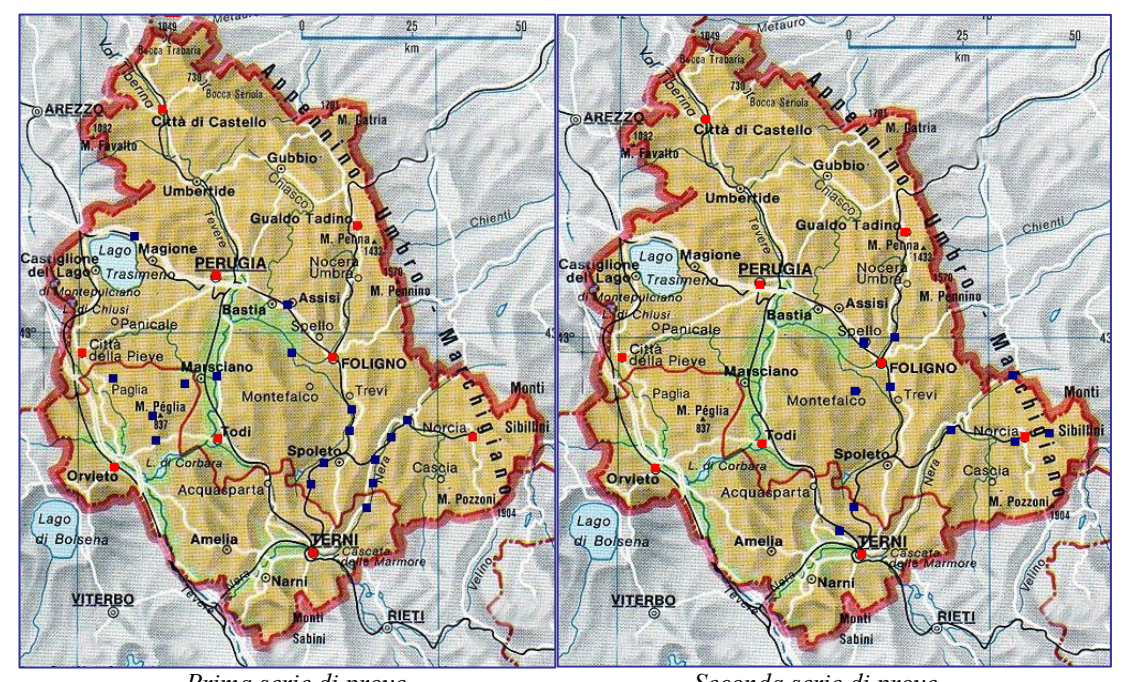

 *Prima serie di prove Seconda serie di prove*  **Figura 9** – Schema dei punti rilevati nell'esperienza condotta con l'utilizzo della rete di stazioni permanenti nella regione Umbria (Università di Perugia).

#### **Problemi:**

Copertura telefonica assente: 0 punti

Sessioni negative: 3 (tutte nella prima serie di prove, a causa di temporanei malfunzionamenti della rete); 0 nella seconda serie di prove.

Si riportano nei grafici che seguono gli scarti tra le coordinate UTM-WGS84 da monografia IGM95 e le coordinate ottenute dal posizionamento NRTK nelle due modalità VRS e FKP. Gli scarti in planimetria sono contenuti quasi sempre entro 5 cm mentre in quota, limitatamente a pochi casi isolati, hanno a volte superato il decimetro.

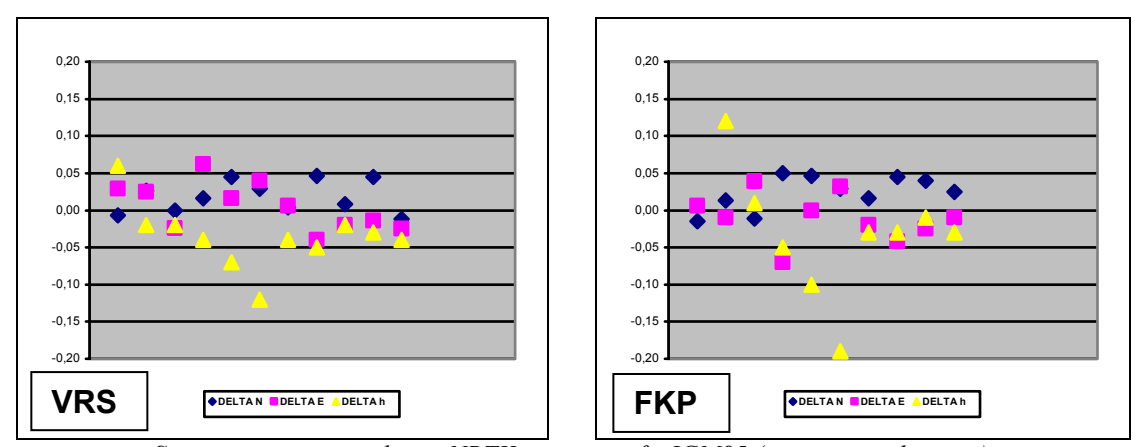

*Scostamenti tra coordinate NRTK e monografie IGM95 (prima serie di prove).* 

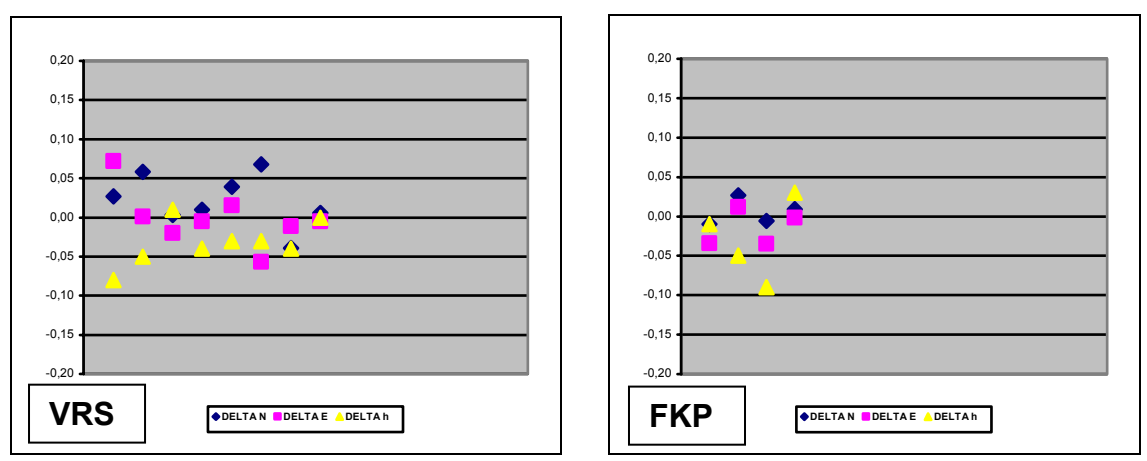

*Scostamenti tra coordinate NRTK e monografie IGM95 (seconda serie di prove)*  **Figura 10** – grafici relativi alla ripetibilità ottenuta nell'esperienza sulla rete in Umbria.

# **6 CONCLUSIONI**

La sperimentazione nel suo complesso ha riguardato un totale di 264 punti, e un numero molto più elevato di sessioni dato che nella gran parte dei casi la misura è stata ripetuta più volte in tempi diversi, come da protocollo stabilito. I risultati del test si presentano sostanzialmente omogenei nelle varie aree, nonostante le differenze nelle condizioni ambientali e morfologiche, nello stato dei sistemi di comunicazione e nella strumentazione e software utilizzati.

Il posizionamento NRTK ha avuto esito positivo nella stragrande maggioranza dei casi, con fissaggio delle ambiguità entro tempi brevi e scarti rispetto alle posizioni di riferimento IGM95 contenuti quasi sempre entro il decimetro. I casi di insuccesso sono limitati nel complesso a un 5% circa delle misure eseguite e sono dovuti nella maggior parte dei casi a problemi di copertura telefonica.